**步骤是什么?-股识吧**

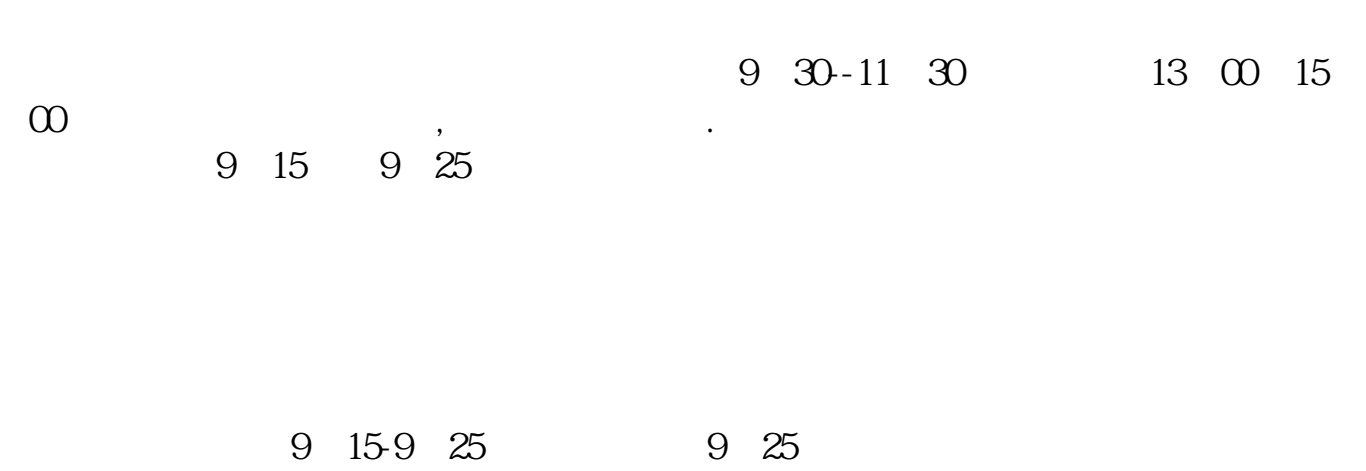

要等到9:30之后才能自由交易。

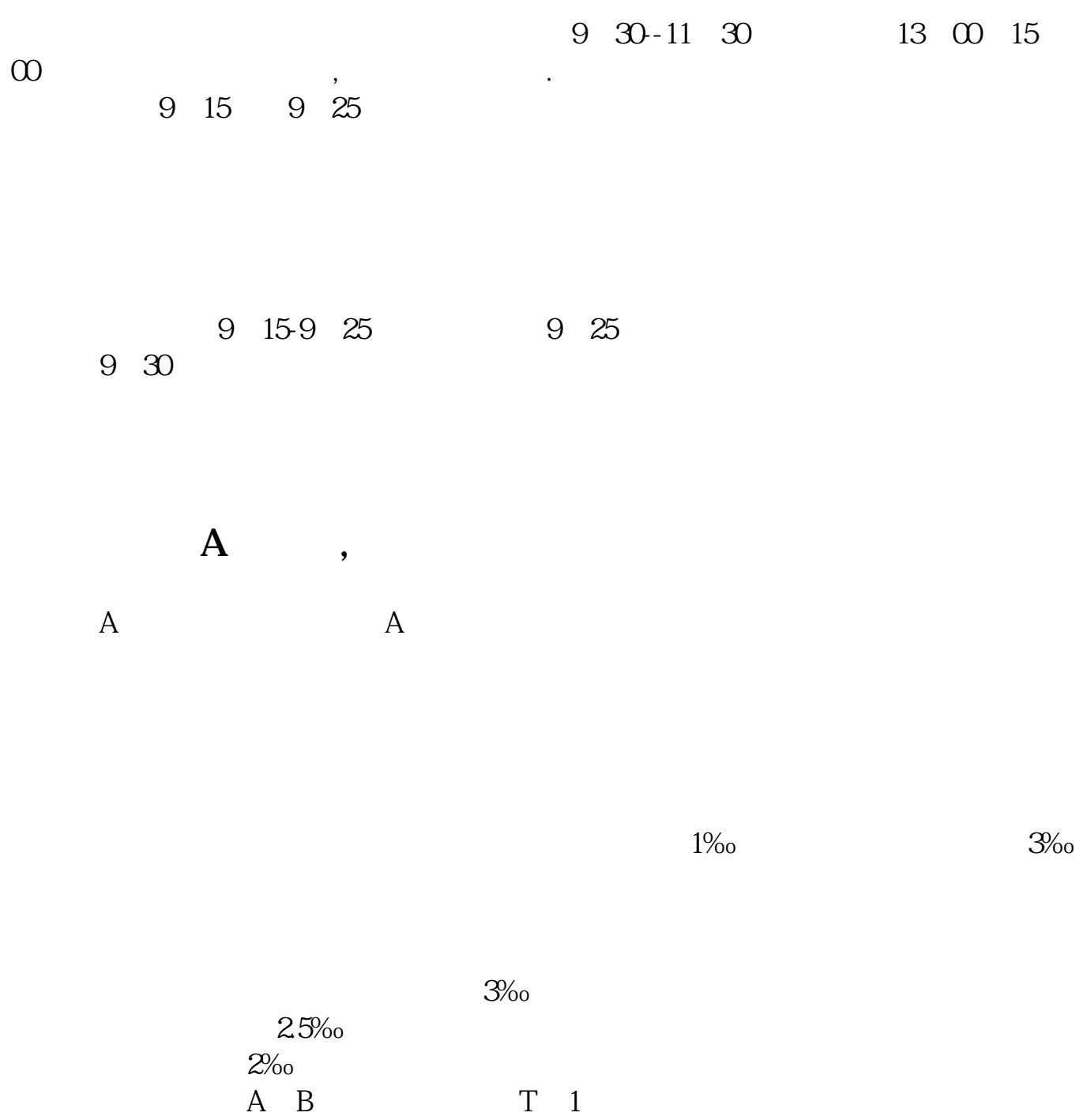

 $A$ ,  $B$  ,  $T$  ,  $1$ 

 $1$  QFII

 $2$ 

 $3<sub>2</sub>$  $4 \t\t 10$ 

 $\overline{2/5}$ 

须是100股的整数倍。

5、"含权"能高分配的;  $6\,$  $7$  $\mathbf{u}$ 

 $R$  , and the contract of the contract of the three states  $R$  and  $R$  and  $R$  and  $R$  and  $R$  and  $R$  and  $R$  and  $R$  and  $R$  and  $R$  and  $R$  and  $R$  and  $R$  and  $R$  and  $R$  and  $R$  and  $R$  and  $R$  and  $R$  and  $R$  and  $R$ 

**以买了吗?**

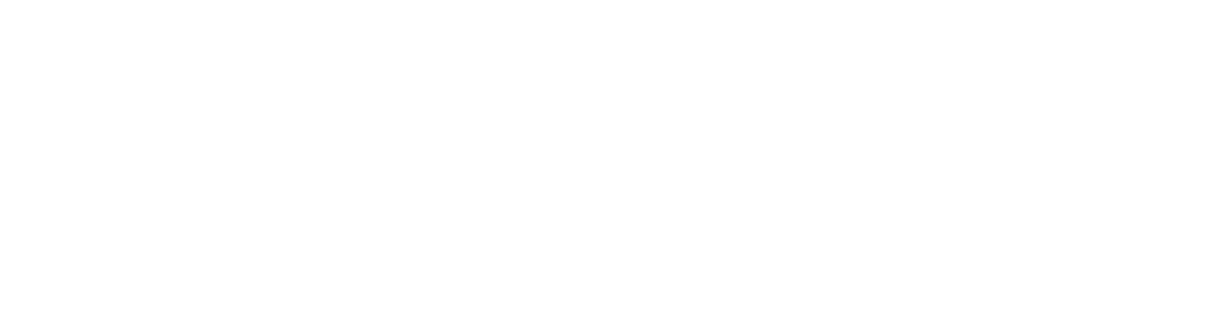

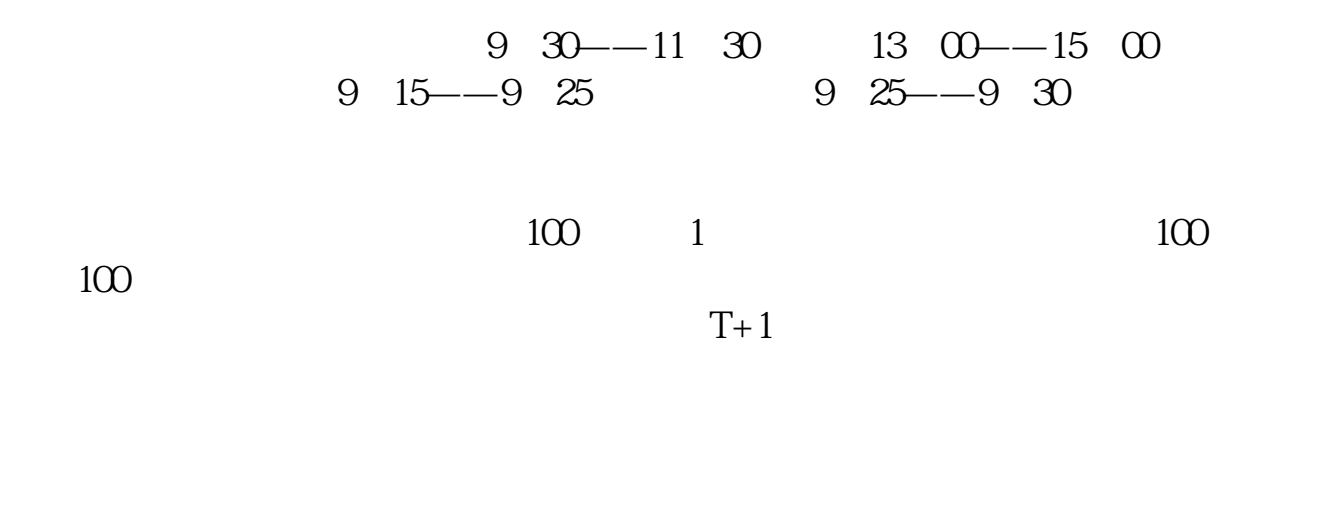

 $1 \qquad \qquad \Omega 1\% - \Omega 3\%$  $0.3\%$ Q 1%

**股识吧 gupiaozhishiba.com**

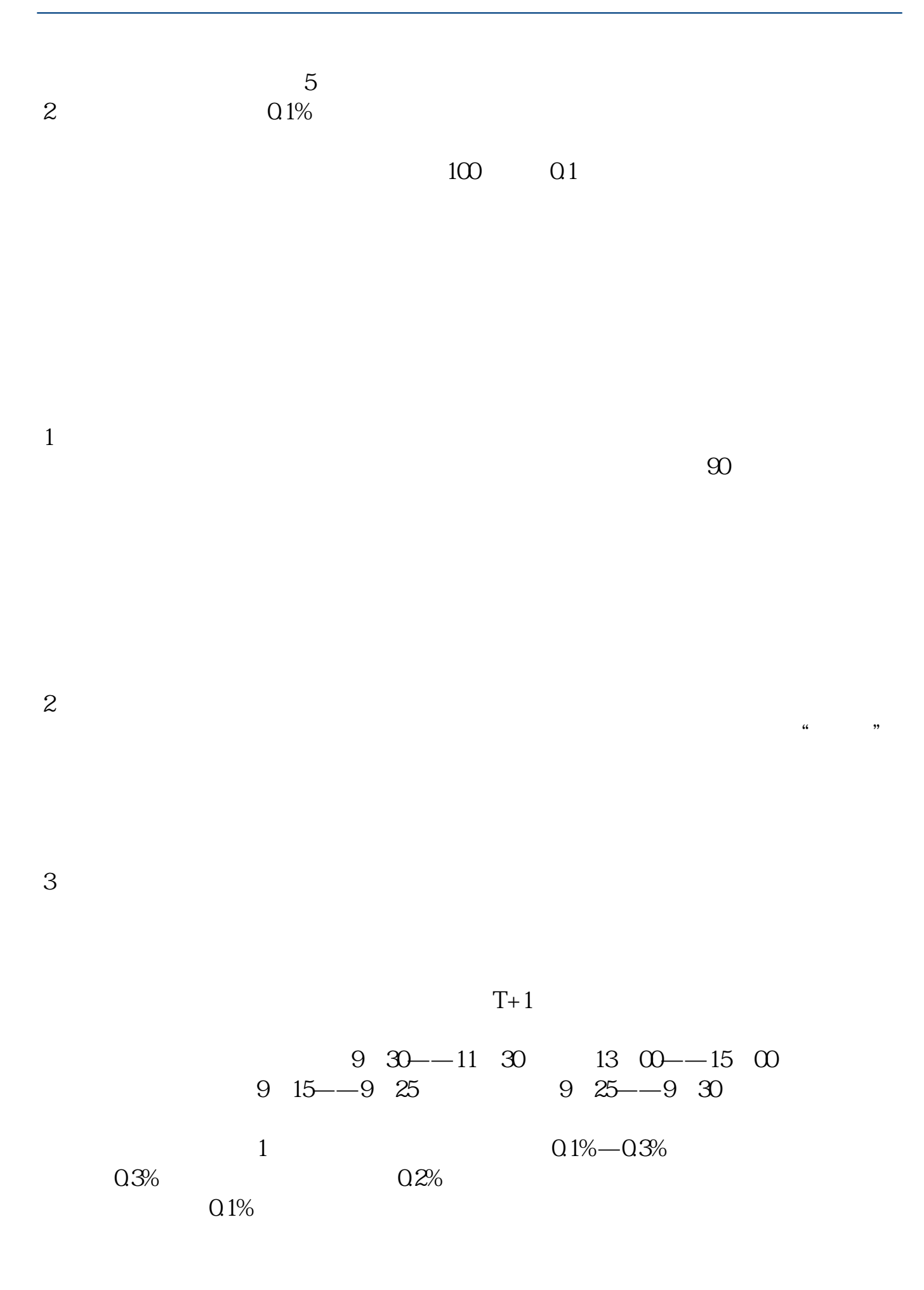

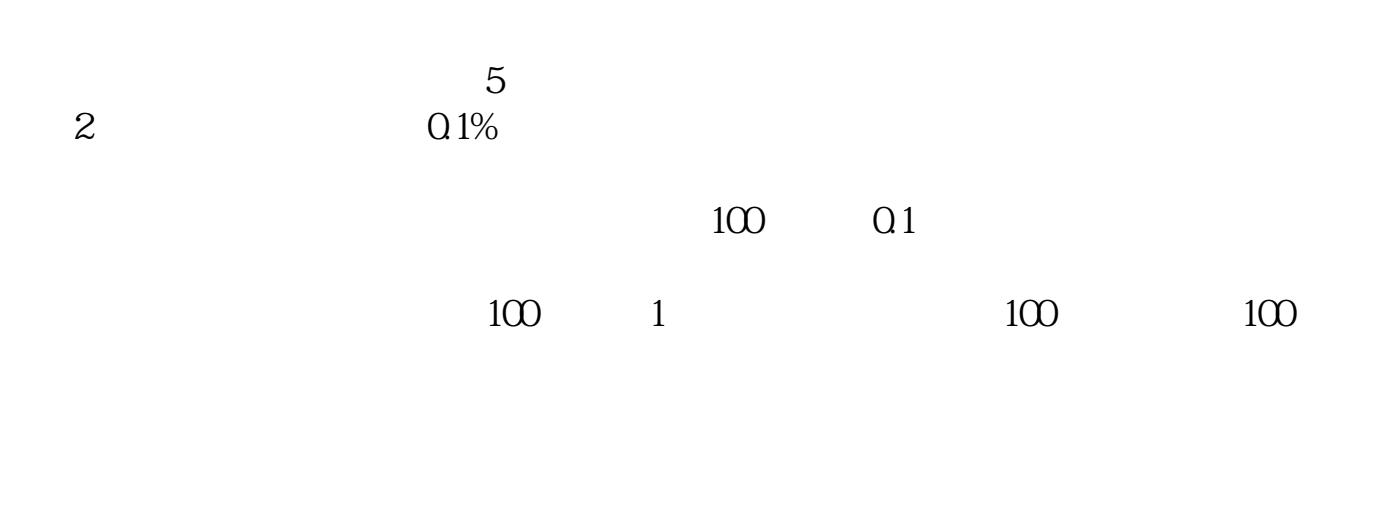

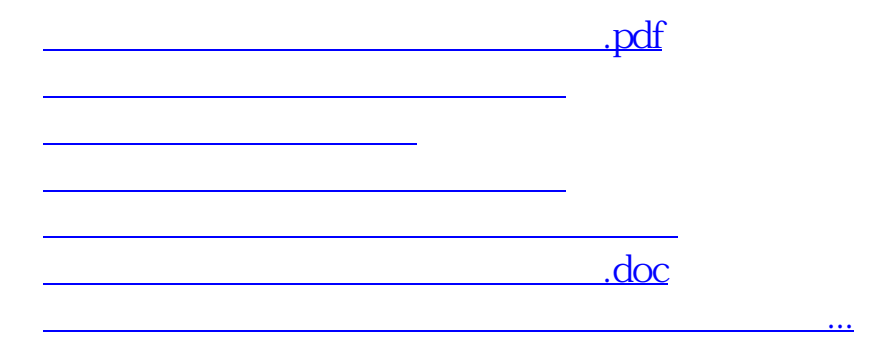

<u><https://www.gupiaozhishiba.com/store/9744669.html></u>